## **Ssh From Windows To Ubuntu Server**>>>CLICK HERE<<<

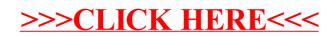